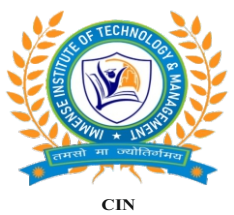

#### www.icaedu.co.in

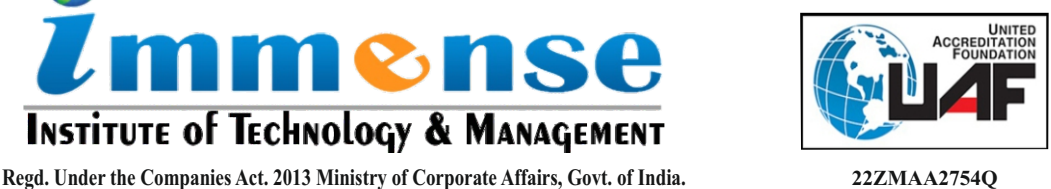

**CIN U74999DL2016PTC302872**

# DTP **DeskTop Publishing**

mense

**INSTITUTE OF TECHNOLOGY & MANAGEMENT** 

## **Duration: Three Months**

#### **Module 1: Basic Computer**

- 1.Fundamentals
- 2.MS-Windows 7

#### **Module 2: Adobe PageMaker**

- 1. Basics of PageMaker
- 2. Grids Rulers and Guides
- 3. Working with Text, Formatting Text
- 4. Working with Graphics and Layers
- 5. Working with Color
- 6. Layers
- 7. Importing Text Features
- 8. Publishing and Printing
- 9. Project Work
- 10. Basic Terminology
- 11. Text Basics
- 12. Advanced Topics
- 13. Transforming Objects
- 14. Locking Objects
- 15. Importing, Linking and Exporting

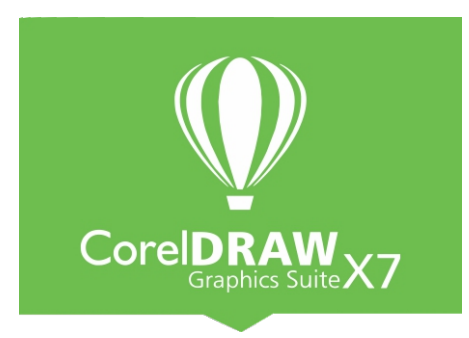

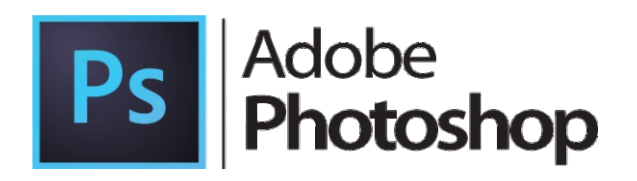

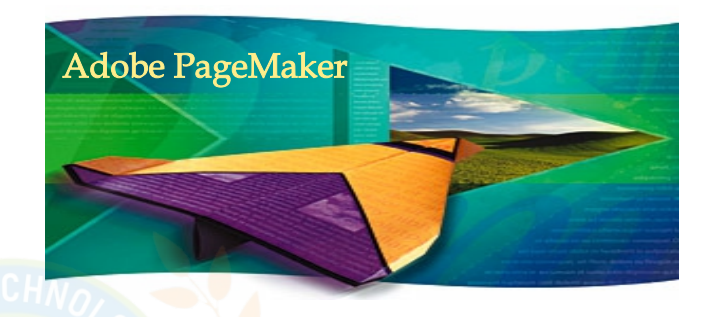

### **Module 3: CorelDraw**

- 1.Work in Wireframe View
- 2. CorelDraw Total Text Control
- 3. All About CorelDraw Outlines
- 4. All About CorelDraw Pattern Fills
- 5. Vectors and Bitmaps, Set View
- 6. CorelDraw Basic Toolbox
- 7. Line & Character Spacing
- 8. Create Column
- 9. Photoshop Textures & Patterns

#### **Module 4: Photoshop**

- 1. Photoshop Learning Tools
- 2. Artistic Effects
- 3. Black & White
- 4. Photoshop Text Effects
- 5. Photoshop Web Buttons
- 6. Photo Shop Basics
- 7. Photoshop Image Effects
- 8. Photo Retouching
- 9. Photoshop Focus Effects
- 10. Photoshop Frames & Borders
- 11. Photoshop Textures & Patterns

**Module 5: Project**